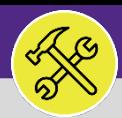

### O&M REPORTING

# JOB COST SUMMARY AND DETAIL REPORT

Provides guidance for the Operations and Maintenance Report **Job Cost Summary and Detail Report**. This report is not located in Facilities Connect and requires a Tableau license.

### **GETTING STARTED**

 For more Tableau resources, use the **Resource and Support** section on the Facilities Connect Reporting page. There you will find guides such as the **Tableau Resource Guide** and **How to Save a Report**.

### **DIRECTIONS:**

- **From the Facilities Connect website:** 
	- **1** Locate and click on the **Reporting** section on the right side of the screen.

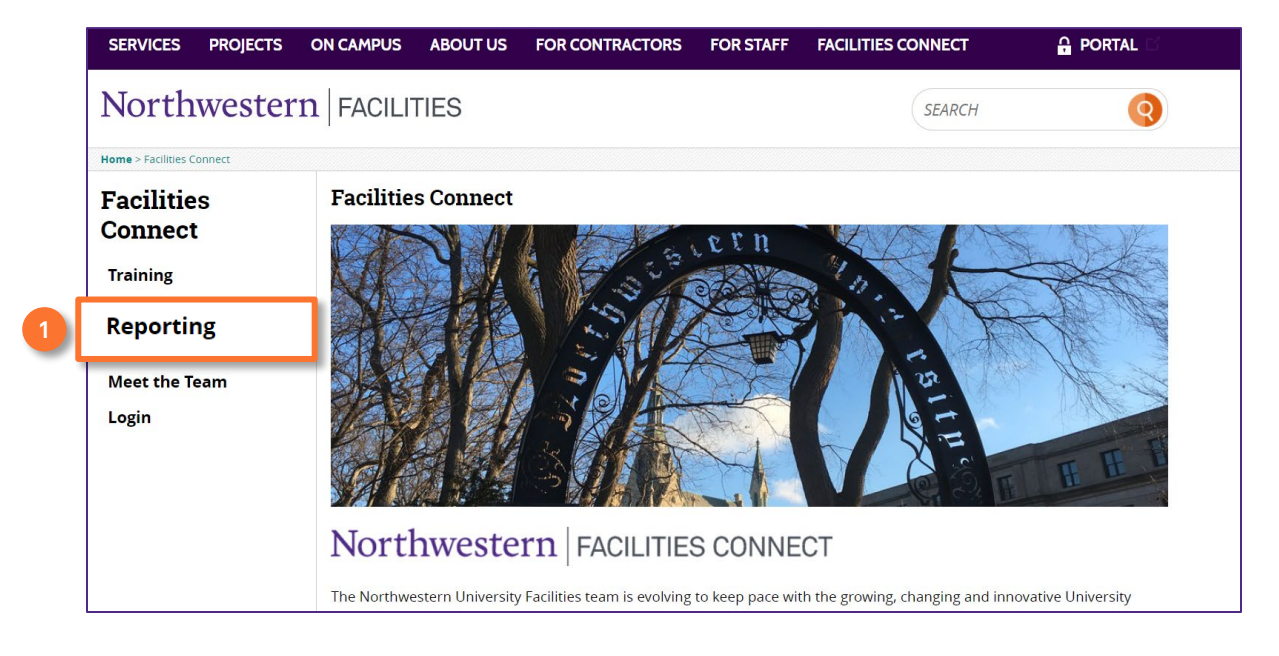

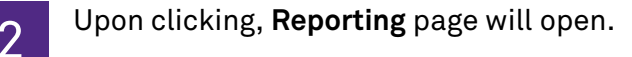

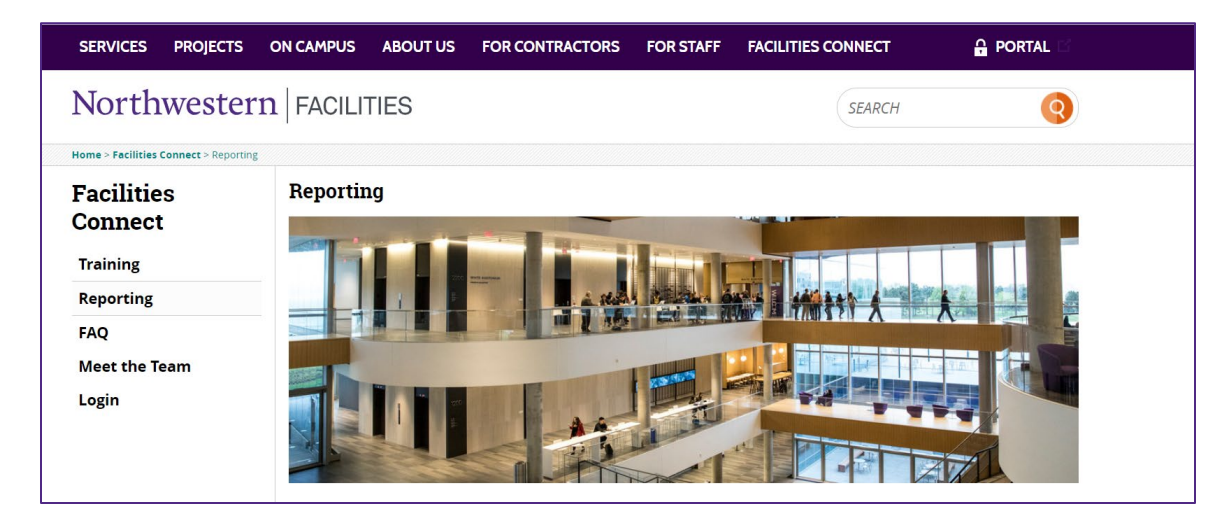

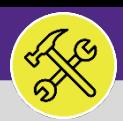

### **OPERATIONS & MAINTENANCE**

## O&M REPORTING JOB COST SUMMARY AND DETAIL REPORT

#### **DIRECTIONS:**

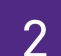

2 *continued*.

From the Reporting page,

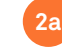

Scroll down to the Reports section.

Click on the Work Task Reports option to open the drop-down menu. **2b**

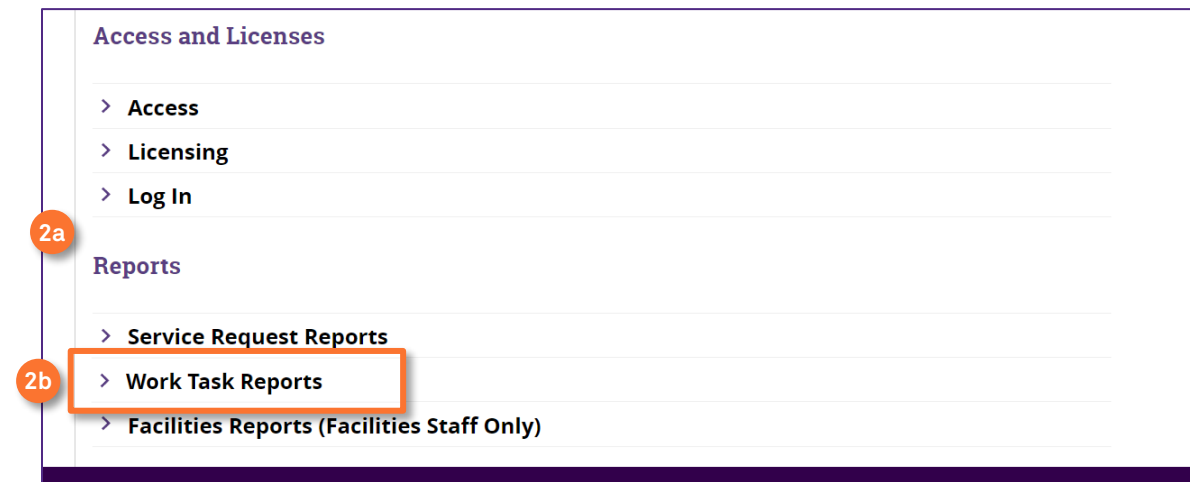

**2c**

Click on the **Job Cost Summary and Detail** report.

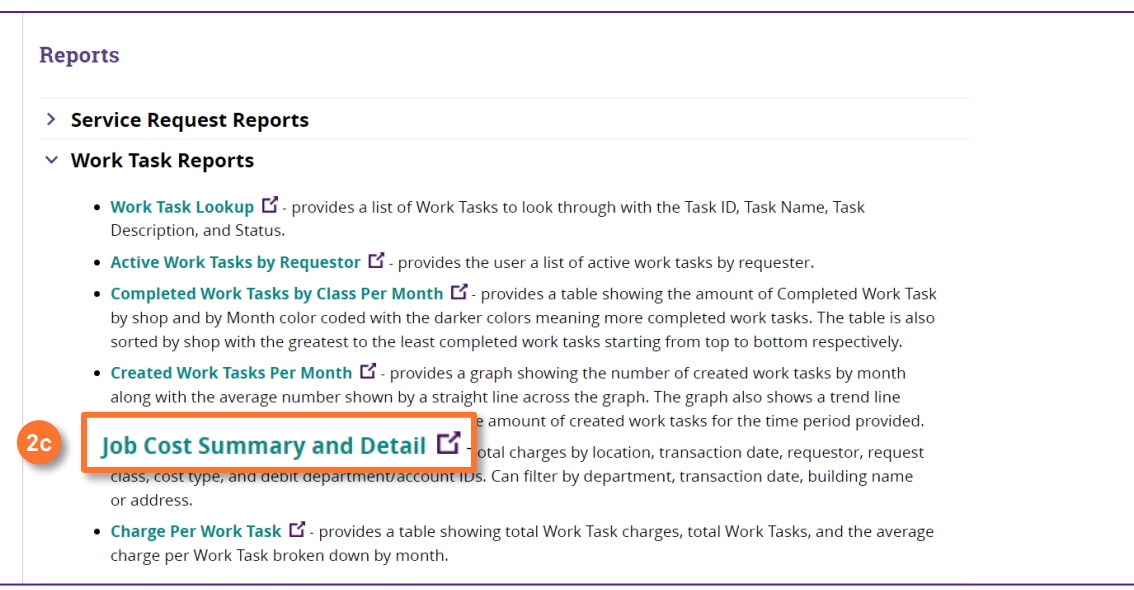

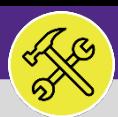

## O&M REPORTING JOB COST SUMMARY AND DETAIL REPORT

### **DIRECTIONS:**

3

Upon clicking, the report will open in **Tableau**:

**Filters** are located on the right side of the screen.

|                                       |                                                                                     |                      |                                                |                                            |                             |                                   | Explore / Facilities Connect - O&M [PRD] /  / Job Cost Summary & Detail Report / Job Cost Summary & Detail Report $\chi^2$ |                |                  |                    | $\theta$<br>$\Box$                                    | Q                       | 固<br>$\circled{?}$<br>CM                 |
|---------------------------------------|-------------------------------------------------------------------------------------|----------------------|------------------------------------------------|--------------------------------------------|-----------------------------|-----------------------------------|----------------------------------------------------------------------------------------------------|----------------|------------------|--------------------|-------------------------------------------------------|-------------------------|------------------------------------------|
|                                       | $\leftarrow$ Undo $\rightarrow$ Redo $\leftarrow$ Revert $\bigcap_{\alpha}$ Refresh |                      |                                                | $\bigcap_{\mathbf{II}}$ Pause              | (iii) Ask Data              | III View: Original                | $\bigwedge$ Alerts                                                                                                    | $\sim$ Metrics | $\sum$ Subscribe | $\mathscr{D}$ Edit | $\alpha_{\Omega}^{\mathcal{O}}$ Share $\Box$ Download |                         | Comments [n] Full Screen                 |
| 3<br>Job Cost Summary & Detail Report |                                                                                     |                      |                                                |                                            |                             |                                   |                                                                                                    |                |                  |                    |                                                       | <b>Transaction Date</b> |                                          |
| Trans $F$                             |                                                                                     |                      | Work Task ID Request Lo., Requested  Task Name |                                            |                             |                                   | Task Descri Request Cla Responsible Organi Debit Fund Debit Depar Debit Proje Debit Activi Debit Acco                      |                |                  |                    |                                                       |                         | Last 31 days<br>$\overline{\phantom{a}}$ |
| 4/25/2022<br>12:00:00 AM              | WT-1031539 \Locations\ Null                                                         |                      |                                                | PM Schedul Null                            |                             | Building Ch., Z3ENG               |                                                                                                    | 110            | 1860990          | Null               | Null                                                  | 76007                   |                                          |
|                                       | WT-1036143 \Locations\                                                              |                      | Null                                           |                                            | PM Schedul., Run / test a., | Building Ch., Z2ELEC              |                                                                                                    | 110            | 1860680          | Null               | Null                                                  | 76004                   | <b>Building Address</b>                  |
|                                       | WT-1040482 \Locations\                                                              |                      | Null                                           | PM Schedule Null<br>Zone 6 Engi            |                             | Building<br>Charge PM             | Z6ENG                                                                                                    | 110            | 1851080          | Null               | Null                                                  | 76025                   | (A  )                                    |
|                                       |                                                                                     | Chicago Ca.          |                                                |                                            |                             |                                   |                                                                                                    |                | 5011710          | Null               | Null                                                  | 76025                   | ▼                                        |
|                                       | WT-1040525 \Locations\                                                              | Chicago Ca.          | Null                                           | PM Schedule Null<br>Zone 6 Engi.           |                             | <b>Building</b><br>Charge PM      | Z6ENG                                                                                                    | 110            | 1851020          | Null               | Null                                                  | 76025                   |                                          |
|                                       |                                                                                     |                      |                                                |                                            |                             |                                   |                                                                                                    |                | 5011703          | Null               | Null                                                  | 76025                   | <b>Building Name</b>                     |
|                                       | WT-1040548 \Locations\                                                              | Chicago<br>Campus\Se | Null                                           | PM Schedule Null<br>Zone 6<br>Engineer-S., |                             | Building<br>Charge PM<br>Schedule | Z6ENG                                                                                                    | 110            | 1851060          | Null               | Null                                                  | 76025                   | (A  )<br>▼                               |
|                                       |                                                                                     |                      |                                                |                                            |                             |                                   |                                                                                                    |                | 5011708          | Null               | Null                                                  | 76025                   |                                          |
|                                       |                                                                                     |                      |                                                |                                            |                             |                                   |                                                                                                    | 160            | 1801700          | Null               | Null                                                  | 53502                   |                                          |
|                                       | WT-1040550 \Locations\                                                              | Chicago<br>Campus\Ru | Null                                           | PM Schedule Null<br>Zone 6<br>Engineer-R   |                             | Building<br>Charge PM<br>Schedule | Z6ENG                                                                                                    | 110            | 1851050          | Null               | Null                                                  | 76025                   | Debit Department ID                      |
|                                       |                                                                                     |                      |                                                |                                            |                             |                                   |                                                                                                    |                | 5011707          | Null               | Null                                                  | 76025                   | (A  )<br>▼                               |
|                                       |                                                                                     |                      |                                                |                                            |                             |                                   |                                                                                                    |                | 5502400          | Null               | Null                                                  | 76025                   |                                          |
|                                       | WT-1042487 \Locations\ Null                                                         |                      |                                                | WT-104248                                  | SW000043                    |                                   | Roads & Wa., Central Electrician                                                                                           | 160            | 1805800          | Null               | Null                                                  | 75907                   |                                          |
|                                       |                                                                                     |                      | WT-1043301 \Locations\ Lazar, Andr             | WT-104330.                                 |                             | Maintenanc., Room Too C., Z3ENG   |                                                                                                    | 160            | 1804300          | Null               | Null                                                  | 75907                   | Work Task ID                             |
|                                       | WT-1043398 \Locations\ Null                                                         |                      |                                                | WT-104339.                                 | SW000036.                   | Landscape  Central Auto           |                                                                                                    | 160            | 1805300          | Null               | Null                                                  | 75907                   | (All)<br>▼                               |
|                                       | WT-1043563 \Locations\ Null                                                         |                      |                                                |                                            | WT-104356 SW000354.         |                                   | Key Services Central Locksmith                                                                                             | 160            | 1804500          | Null               | Null                                                  | 75907                   |                                          |
|                                       | WT-1043831 \Locations\ Null                                                         |                      |                                                | WT-104383.                                 | W0708386                    |                                   | Key/Lock/A., Central Locksmith                                                                                             | 110            | 1860490          | Null               | Null                                                  | 76002                   |                                          |
|                                       | WT-1051139 \Locations\                                                              |                      | Hall, James.                                   | WT-105113.                                 | <b>ENG DEPT</b>             | Broken Key                        | Central Locksmith                                                                                                    | 160            | 1805100          | Null               | Null                                                  | 75907                   |                                          |
|                                       | WT-1058353 \Locations\                                                              |                      | Dlugosz, Ch                                    | WT-105835., Name: Lock                     |                             |                                   | Locksmith -  Central Locksmith                                                                                             | 160            | 1804400          | Null               | Null                                                  | 75907                   |                                          |
|                                       | WT-1066269 \Locations\                                                              |                      | Martire,                                       |                                            | WT-1066269 Repair and       | Landscaping Z6CARP                |                                                                                                    | 110            | 1851010          | Null               | Null                                                  | 76026                   |                                          |

#### **TIP & TRICKS**

The default Transaction Date range is "Last 31 days". However, keep in mind that the broader the report the slower it will run. It is recommended to only increase the date range after you have adjusted the other filtering options.

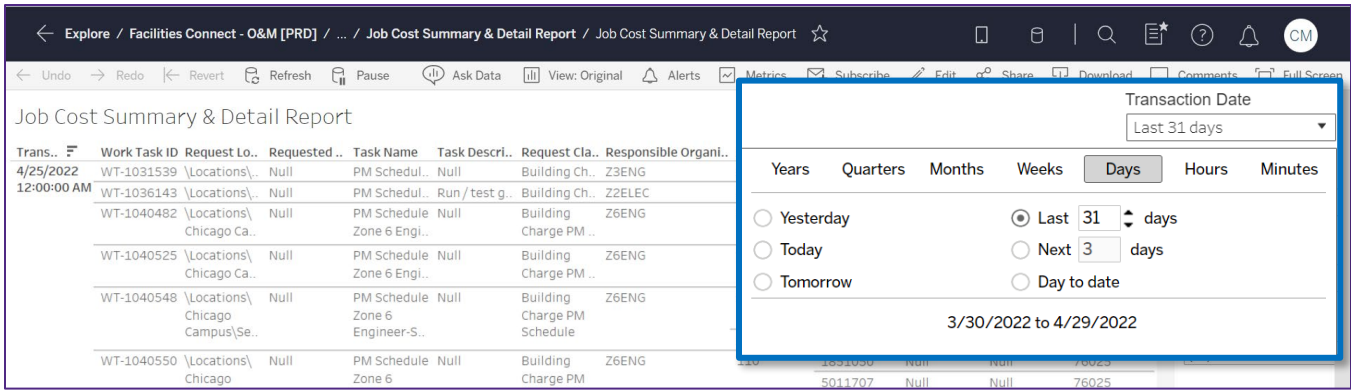